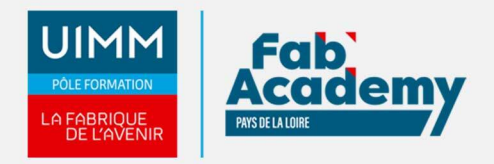

# **Excel INITIATION - Certification TOSA**

Mise à jour le 22/12/2021 Numéro de CPF :

Ce module comprend l'apprentissage des opérations courantes de la création des tableaux, l'utilisation des formules, la mise en forme, et la création de graphiques.

Le Parcours de formation proposé vous permet d'acquérir l'ensemble des compétences nécessaires à l'exercice du métier et de vous présenter à l'examen du TOSA

#### **Objectifs de formation**

A l'issue de la formation, les stagiaires seront capables de :

- Réaliser les opérations de base sur un classeur
- Effectuer des calculs simples
- Réaliser des formules basiques
- Mettre en forme de base basique
- Réaliser les formatages habituels
- Créer des graphiques simples
- Trier des données

#### **Programme**

#### **Environnement / Méthode**

- Ouvrir, sauvegarder et imprimer un document, repérer les onglets au sein du ruban
- Opérations de base sur un classeur :
	- Imprimer et mettre en page, changer la largeur d'une colonne, la hauteur d'une ligne.
	- Supprimer et insérer des cellules
	- Enregistrer un document sous un autre nom
	- Ajouter des feuilles de calcul au classeur, les renommer, les déplacer, organiser son classeur

#### **Calculs (Formules / Fonctions)**

- Effectuer des calculs simples
	- Savoir entrer un texte ou une formule simple dans une cellule
	- Effectuer une division, une addition ou une multiplication
	- o Identifier les priorités de calcul
	- Saisir une heure / une date
	- <sup>o</sup> Insérer une somme
	- Recopier une formule de calculs
- Formules basiques
	- o Introduire les références absolues et relatives dans une formule
	- Connaître des formules simples (MAX, SI, SOMME.SI, NB.SI…)
	- Déterminer l'impact de la suppression d'une ligne ou d'une colonne sur une formule
	- Utiliser l'icône : Afficher les formules

#### **Mise en forme**

- Mises en forme de base
	- Utiliser les fonctions basiques de mise en forme des cellules pour la police (couleur, style de police, gras, alignement) et pour les nombres (pourcentage, séparateur de milliers, comptabilité).
	- <sup>o</sup> Savoir modifier l'orientation du papier, ainsi que les marges.
	- Fusionner des cellules
	- Centrer sur plusieurs colonnes
	- o Insérer un smartArt ou une image.
	-

#### **CENTRE D'ANGERS / CHOLET** 02 41 73 93 06 contact.angers@formationindustries-pdl.fr

**CENTRE DE NANTES** 02 51 13 21 51 contact.nantes@formationindustries-pdl.fr

**CENTRE DE SAINT-NAZAIRE** 02 40 53 85 47 contact.stnazaire@formationindustries-pdl.fr

**CENTRE DE LAVAL** 02 43 69 03 33 contact.laval@formationindustries-pdl.fr

#### **CENTRE DU MANS**

02 43 21 77 77 contact.lemans@formationindustries-pdl.fr

**CENTRE DE LA ROCHE-SUR-YON** 02 51 37 57 17

contact.laroche@formationindustries-pdl.fr

www.formation-industriespaysdelaloire.fr

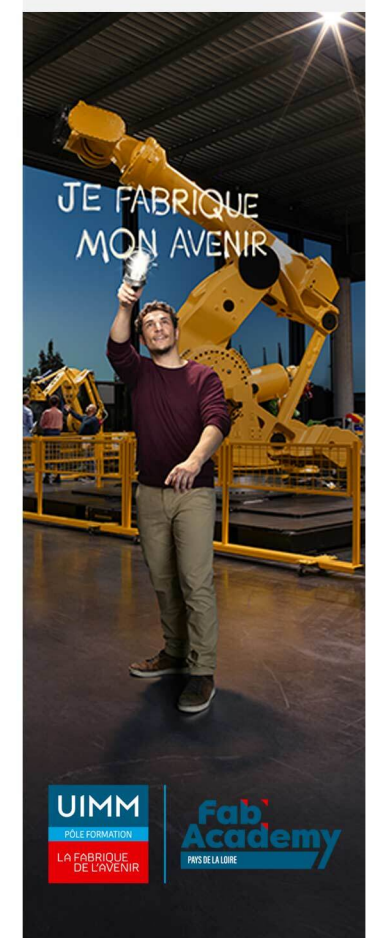

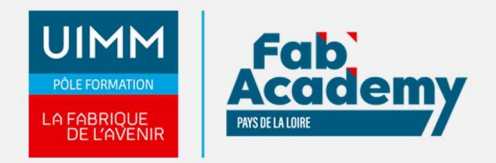

- Formatages habituels
	- Encadrer des cellules, Formater des nombres, Utiliser le retrait et les styles.
	- Utiliser l'outil pinceau.

#### **Gestion des données**

- Création d'un graphique simple : création et déplacement d'un graphique dans une feuille
- Distinguer les principaux types de graphiques (graphiques en courbes, graphiques en secteurs, graphiques en barres, graphiques en anneaux)
- Tri des données : utiliser la fonction de tri automatique (par ordre croissant/décroissant)

### **Équivalence**

Néant

#### **Passerelle et suite de parcours**

• Parcours Excel Opérationnel Certification TOSA

#### **Débouché professionnel**

Les compétences acquises sont utilisées dans l'ensemble des secteurs d'activités professionnels

#### **Lieux de formations**

- Angers
- La Roche-sur-Yon
- Laval
- Le Mans
- Nantes
- Saint-Nazaire
- Cholet

#### **Dates de formations**

Centre de Saint-Nazaire : les 9 et 10 décembre 2021

LE MANS : 17-18 janvier 2022

### **Durée de la formation**

14 heures

## **Nombre de stagiaires**

Minimum 6 personnes et maximum 12 personnes

## **CONTACTS:**

**CENTRE D'ANGERS / CHOLET** 02 41 73 93 06 contact.angers@formationindustries-pdl.fr

**CENTRE DE NANTES** 02 51 13 21 51 contact.nantes@formationindustries-pdl.fr

**CENTRE DE SAINT-NAZAIRE** 02 40 53 85 47 contact.stnazaire@formationindustries-pdl.fr

**CENTRE DE LAVAL** 02 43 69 03 33 contact.laval@formationindustries-pdl.fr

**CENTRE DU MANS** 02 43 21 77 77 contact.lemans@formationindustries-pdl.fr

**CENTRE DE LA ROCHE-SUR-YON** 02 51 37 57 17 contact.laroche@formationindustries-pdl.fr

www.formation-industriespaysdelaloire.fr

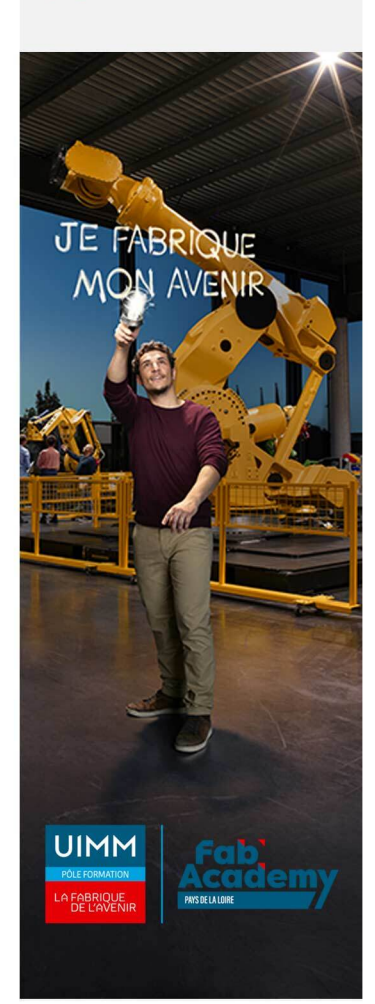

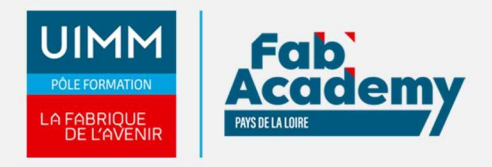

## **Pré-requis d'entrée en formation**

Connaitre l'environnement Windows

## **Modalités pédagogiques**

- **Méthodes pédagogiques :** Formation en présentiel avec alternance d'apports théoriques et de mises en situation pratiques pour ancrer les apprentissages et/ou en distanciel pour certains modules.
- **Moyens pédagogiques** : Salles de formation équipées pour utilisation de supports pédagogiques classiques et numériques. Plateaux techniques adaptés et aménagés d'équipements spécifiques

## **Modalités d'évaluation et d'examen**

En fin de formation les compétences bureautiques sont évaluées via une plateforme et sous surveillance d'un formateur.

## **Intitulé de la certification**

TOSA - Testing Microsoft Office

**Tarif**

497 €

## **CONTACTS:**

#### **CENTRE D'ANGERS / CHOLET** 02 41 73 93 06

contact.angers@formationindustries-pdl.fr

**CENTRE DE NANTES** 

02 51 13 21 51 contact.nantes@formationindustries-pdl.fr

**CENTRE DE SAINT-NAZAIRE** 02 40 53 85 47 contact.stnazaire@formation-

industries-pdl.fr **CENTRE DE LAVAL** 02 43 69 03 33

contact.laval@formationindustries-pdl.fr

**CENTRE DU MANS** 02 43 21 77 77 contact.lemans@formationindustries-pdl.fr

**CENTRE DE LA ROCHE-SUR-YON** 02 51 37 57 17 contact.laroche@formationindustries-pdl.fr

www.formation-industriespaysdelaloire.fr

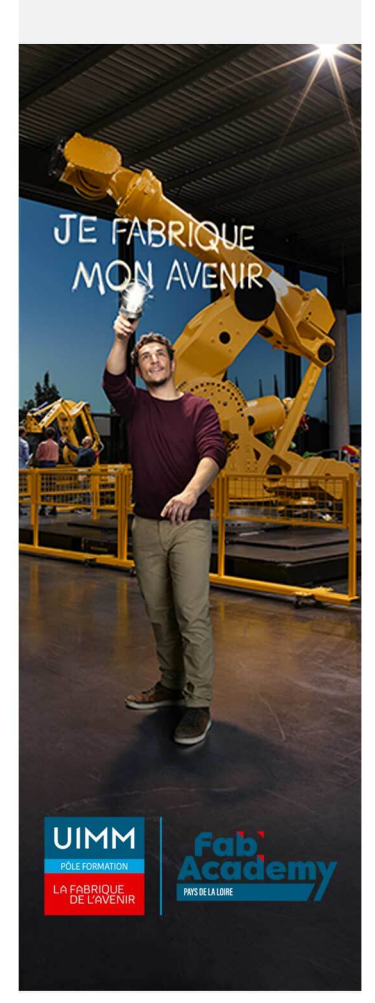